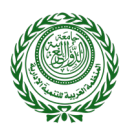

**استخدام نماذج السالسل الزمنية املقطعية )Data Panel ) في تحديد أهم عوامل النمو االقتصادي في الدول العربية**

**د. عماد الديـن إبـراهيم علي** مدرس بقسم اإلحصاء والرياضة والتأميـن كلية التجارة – جامعة عيـن شمس جمهورية مصر العربية أستاذ مساعد - كلية االقتصاد والعلوم اإلدارية جامعة الإمام محمد بن سعود اململكة العربية السعودية

### **امللخص**

تناولـت الدراسـة اسـتخدام نمـاذج السالسـل الزمنيـة املقطعيـة فـي اقتــراح نمـوذج إحصائـي للتنبـؤ بمعـدالت النمـو االقتصـادي فـي الـدول العربيـة، وتحديـد أهـم العوامـل التـي تسـاهم فـي زيـادة معـدالت النمـو االقتصـادي فـي الـدول العربيـة، وقياس الأهمية النسبية لكل عامل من هذه العوامل، خلال الفتـرة من 2000 إلى 2019، وتمثلت عينة الدراسة في 8 دول عربيـة هـي: قطـر، السـعودية، اإلمـارات، األردن، الجزائـر، املغـرب، مصـر، السـودان، وقـد تـم مراعـاة أن تكـون العينـة لـدول تتبايـن بهـا معـدالت نمـو نصيـب الفـرد مـن الناتـج املحلـي اإلجمالـي، ومـن خـال اسـتخدام اختبـار Hsiao واختبـارات السـكون تـم التأكـد مـن إمكانيـة تطبيـق نمـاذج السالسـل الزمنيـة املقطعيـة، وتـم التقديـر باسـتخدام ثالثـة نمـاذج: نمـوذج االنحـدار التجميعـي، نمـوذج التأثيــرات الثابتـة، ونمـوذج التأثيــرات العشـوائية، وأشـارت نتائـج االختبـارات اإلحصائيـة إلـى أن نمـوذج التأثيـرات الثابتـة هـو النمـوذج المناسب، وأن تقديـرات معالـم النمـوذج المقتـرح لا تخالف فـروض النظريـة الاقتصادية ولا تخالـف الواقـع العملـي، وتبيـن أن %56.89 مـن التغيـرات التـي تحـدث فـي النمـو االقتصـادي بالـدول العربيـة محـل الدراسـة تـرجع إلـى كل مـن: االسـتثمار، االنفتـاح التجـاري، تطـور القطـاع املالـي، اإلنفـاق الحكومـي، وحجـم القـوى العاملـة، وأن أكثـر وأهم المتغيـرات تأثيـراً على النمـو الاقتصـادي بالـدول الـعربية هـو حجم القـوى الـعاملـة ، ويليه الاسـتثمار المحلي والأجنبي المباشر ، بينما أقل المتغيرات تأثيراً على النمو الاقتصادي بالدول العربية هو الانفتاح التجاري، واتضح من خلال الدراسة أن استخدام نماذج السلاسل الزمنية المقطعية يـزيد من دقـة التنبـؤ الإحصائي لأنها تأخـذ بعيـن الاعتبار المعلومات ذات البعـد الزمنـي فـي السلسـلة الزمنيـة، وكذلـك البعـد املقطعـي فـي الوحـدات املختلفـة.

**الكلمات املفتاحية:** النمو االقتصادي، اختبار Hsiao، نماذج السالسل الزمنية املقطعية.

### **املقدمة**

يعـد اسـتخدام نمـاذج السلاسـل الزمنيـة المقطعيـة(Panel Data) من الأسـاليب الحديثـة المستخدمة في التحليل يعد استحدام تمادج السارسين الرسية المستعية (n ancr Data) من الاستانية العدينة المستحدمة في التحتين<br>القياسي الكمي، وقد اكتسبت هذه النماذج في الآونة الأخيـرة اهتمامًا كبيـراً خصوصاً في الدراسـات الاقتصادية، نظرًا لأنها ًتأخـذ في الاعتبـار أثـر تغيـر الزمـن وأثـر تغيـر الاختلاف بيـن الـوحـدات المقطعيـة، على حـد سـواء، أي أنهـا تجمع بيـن خصائـص كل من السالسل الزمنية والبيانات املقطعية في ذات الوقت، فنجد أن بيانات السالسل الزمنية تصف سلوك مفردة واحدة خلال فترة زمنيـة معينـة، بينمـا تصف البيانات المقطعيـة سـلوك عـدد من المفردات (دول، شـركات، سـلع.) عند فتـرة زمنيـة واحـدة، أما بيانـات السلاسـل الزمنيـة المقطعيـة فتصف سلوك عـدد من المفردات خلال فتـرة زمنيـة معينـة (عـامـر، 2015).

تنـاول الجانـب التطبيقـي للدراسـة تحديـد أهـم عوامـل النمـو االقتصـادي فـي الـدول العربيـة، ويعـرف النمـو االقتصـادي (Economic Growth) بأنـه الزيـادة في كميـة السـلع والخدمـات بدولـة مـا في فتـرة زمنيـة معينـة، أي أنـه زيـادة الدخـل لدولـة

 $\circledcirc$   $\circledcirc$ \* تم استالم البحث في نوفمبـر ،2020 وقبل للنشر في ينايـر ،2021 وتم نشره في يونيو .2023

© المنظمة العربية للتنمية الإدارية - جامعة الدول العربية، 2023، ص ص 163- 176، (معرف الوثائق الرقمي): DOI: 10.21608/aja.2021.49502.1010

معينـة، ويضيـف بعـض الكتـاب إلـى هـذا التعريـف شـرط اسـتمرار هـذه الزيـادة لفتـرة زمنيـة طويلـة، وذلـك للتمييـز بيـن النمـو والتوسع الاقتصادي الذي يتم لفترة زمنية قصيرة نسبيًا.

# **اإلطار النظري والدراسات السابقة**

من خلال اطلاعنا على الدراسـات السـابقة توصلنا إلى وجـود دراسـات عديدة على المستوى الـعربي والدولي التي تـركز على تحديد أهم العوامل المؤثرة على النمو الاقتصادي، ويمكن القول إن الدراسات المتوافرة كانت نتائجها متباينة من حيث الدلالـة الإحصائيـة والاقتصاديـة حسب مختلـف المناطق والـدول المختـارة والأسـلوب الإحصائي المستخدم، ومن خـال هـذه الدراسـات كانـت أهـم العوامـل املؤثـرة علـى النمـو االقتصـادي هـي:

## **االستثمار األجنبي املباشر**

ـ<br>يُعـد الاسـتثمار الأجنبي المباشـر في نظـر العديـد من الباحثيـن من أهـم العوامل المؤثـرة على النمـو الاقتصـادي، لما لـه مـن إيجابيـات علـى الدولـة املضيفـة مثـل: زيـادة الصـادرات، نقـل التكنولوجيـا الحديثـة، واكتسـاب املزيـد مـن املهـارات اإلداريـة والتسـويقية، وهـذا مـا أشـارت إليـه دراسـة (2011) .Anwaretal حيـث تناولـت الدراسـة تأثيــر االسـتثمار األجنبـي المباشـر على النمـو الاقتصادي، وتم الاعتماد على المعادلات الأنيـة مـع تقديـرات طريقـة الـعـزوم المعممة GMM، بالتطبيق على دولـة ماليـزيا خلال الفتـرة 1970 - 2007 وأظهـرت النتائج أن الزيـادة في مخـزون الاسـتثمار الأجنبي المباشـر يسـاهم في ارتفـاع النمـو االقتصـادي فـي ماليـزيا، وفـي ذات السـياق أكـدت دراسـة (2016) .Abdoulietal أن االسـتثمار األجنبـي املباشـر ارتصاح النمو الا قتصادي في ماليزيا، وفي ذات المنيان اختلت دراسة (2010). Muddul et al.<br>لـه تأثيـر إيجابي ومعنـوي إحصائيـاً على كل اقتصاد الدول محل الدراسـة عـدا لبنـان، تـركيا، واليمـن، كما أوضحت النتائج ت- تامير إيجابي ومعنوي إحصائيا على من التطبيات التاون محل التارامية عنه لبنان، تربيه، واليمن، حما اوصحت النتائ<br>الخاصة بكافة الدول أن له تأثيـر إيجابي ومعنـوي إحصائياً على النمـو الاقتصادي. وذلك من خلال التطبيق على 17دولـة مـن دول الشـرق األوسـط وشـمال إفريقيـا باسـتخدام متجـه االنحـدار الذاتـي لـكل دولـة علـى حـده، ثـم كافـة الـدول مجتمعـة خـال الفتـرة مـن 1990 إلـى 2012

وفي المقابل أظهرت بعض الدراسـات الجوانب السلبية التي قـد تصاحب الاسـتثمار الأجنبي المباشـر كتدميـر للصناعات الناشـئة واملشـروعات الصغيـرة واملتوسـطة، وهذا ما تبيـن خالل دراسـة حمدان (2016) والتي أشـارت إلى وجود لتصنعـت الناسـة والمصروعـات الصعيـرة والمتوسـعة، وسدا ما تبيـن حـرن دراسـة حـمدان (2010 والتي استارت إلى وجـود<br>أثـر سـلبي للاسـتثمارات الأجنبيـة على التنميـة الاقتصاديـة في الـدول الـعربيـة، معتمداَ على منهجيـة البانـل خل 1995 إلـى .2013

# **االنفتاح التجاري**

أوضحت الكثيـر من نظريـات التجـارة الخارجيـة الأهميـة التي تعـود على الـدول نتيجـة التبـادل التجـاري فيمـا بينهـا، وتعددت الدراسات في هذا الشأن، فمن خالل دراسة (2010) Husein والتي تناولت أثـر الصادرات على النمو االقتصادي، واعتمـد الباحـث علـى متجـه نمـوذج تصحيـح الخطـأ (VECM (Model Correction Error Vector، وطبقـت الدراسـة علـى ثمانـي دول بمنطقـة الشـرق األوسـط، وشـمال إفريقيـا، وأوضحـت النتائـج أن الصـادرات تؤثـر علـى النمـو االقتصـادي بكافـة دول الدراسـة عـدا السـودان، كمـا أظهـرت بعـض الدراسـات أن تأثيــر االنفتـاح التجـاري يختلـف باختـاف مسـتوى تطـور ֧֖֖֖֖֖֖֖֧֪֪֦֧֧֪֦֧֪֦֧֧֚֚֚֚֚֚֚֚֚֚֚֚֚֚֚֚֚֚֚֚֚֝֝֓֟֓֓֞֟֓֓֓֞֟֓֟֓֬֓֓֞֓֝֓֝֬֓֓֬֓֓֞֓֝֬֓֓֬֝֓֝֬֝֓ الـدول حيث أشـار (2015) Were أن الانفتـاح التجـاري يؤثـر إيجابيًـا ومعنويًـا على النمـو الاقتصـادي بالـدول المتقدمة ا<br>ا ًوالنامية، لكن هذا التأثير الإيجابي غير معنوي بالدول الأقل تطورًا، واعتمد الباحث على استخدام تحليل الانحدار على بيانات مقطعية خلال الفترة 1991 - 2011.

# **تطور القطاع املالي**

يساهم تطور القطاع املالي بطريقة أو بأخرى في زيادة النمو االقتصادي لدى الدول، ومن بيـن الدراسات التي اهتمت بهـذا الأمـر دراسـة (2011) .Hassan et al التي اعتمـد فيهـا الباحثـون على متجـه الانحـدار الذاتي وسـببية Granger، وطبقت الدراسـة على 168 دولـة ناميـة ومتقدمـة، خلال الفتـرة 1980 - 2007، وأظهـرت النتائـج أن التطـور المالي يسـاهم في النمـو االقتصادي لدى الدول النامية عكس الدول املتقدمة، وفي نفس السـياق أشـارت دراسـة (2016) .Ciftcietal-Durusu أن ًالتطور المالي يؤثر إيجابيًا على النمو الاقتصادي وخاصة على المدى الطويل بالدول محل الدراسة، اعتمادًا على منهجية ًالفجوات الزمنيـة الموزعـة (Autoregressive Distributed Lag (ARDL) بالتطبيـق على بيانـات السلاسـل الزمنيـة المقطعيـة لـ 40 دولة خالل الفتـرة 1989 - .2011

# **رأس املال البشري**

تـرجع النظريات االقتصادية محددات النمو إلى عامليـن أساسييـن هما: العمل ورأس املال، إال أن ظهور نظريات النمو الداخلـي أعـاد طـرح العديـد مـن التسـاؤالت حـول أهميـة عوامـل أخـرى فـي تفسيــر ظاهـرة النمـو االقتصـادي، وكان مـن أبــرز تلـك العوامـل رأس املـال البشـري، حيـث إنـه ال يقـل أهميـة عـن رأس املـال املـادي، بـل يمكـن القـول أن املـردود مـن االسـتثمار فـي راس املـال البشـري قـد يفـوق املـردود مـن االسـتثمار فـي رأس املـال املـادي، وأثبتـت دراسـات عديـدة أن راس املـال البشـري الـذي يتميـز بمؤهـلات ودرجـة كفـاءة عاليـة يتـم اكتسـابها عـن طريـق التعليـم والتدريب يـزيد مـن حجـم الإنتـاج وبالتالي يسـاهم في زيـادة النمـو الاقتصـادي، وهـذا مـا أشـارت إليـه دراسـة تهتـان (2017) والتي اسـتهدفت تقديـر أثـر رأس المال البشـري على النمـو ֧<u>֓</u> الاقتصادي في عينـة ضمت 10 دول عربيـة، خلال الفتـرة 1990- 2014، باسـتخدام Panel Dynamic Model اعتمـادًا على منهجيـة التكامـل املشتـرك ونمـوذج تصحيـح الخطـأ لبيانـات البانـل، وكشـفت النتائـج عـن وجـود عالقـة طرديـة معنويـة بيـن رأس المال البشري والنمو الاقتصادي في الدول العربية، في المقابل فإن دراسة بن قانه وآخرون (2017) والتي تناولت أثر الزبادة ًالسكانية على النمو الاقتصادي في الدول النامية للفترة ما بين 1960 - 2014 اعتمادًا على نماذج الانحدار الذاتي، ونماذج البانـل، وتـم التطبيـق علـى عينـة مكونـة مـن 21 دولـة مـن ثـاث قـارات هـي أسـيا، وإفريقيـا، وأمريـكا الجنوبيـة، وتوصلـت الدراسـة إلى أن الزيادة السكانية بهذه الوتيـرة لهذه الدول تتناسب عكسيًا مع النمو الاقتصادي.

## **اإلنفاق الحكومي**

إذا كان الإنفـاق الحكومي موجهـة إلى البنيـة التحتيـة فإنـه يحـدث وفـورات خارجيـة، ويشـجع الاسـتثمارات المحليـة الخاصة والعامة، ولذا، تكون آثاره إيجابية على النمو الاقتصادي (Loayza N. V.; Odawara R., (2010، غير أن الإنفاق االستهالكي الحكومي تكون له آثار سلبية نتيجة التأثيـرات على قرارات القطاع الخاص، من خالل فرض الضرائب، وارتفاع ً عـن الفسـاد وسـوء التخصيـص فـي الـدول الناميـة (1996) .,J .R Barro معـدل التضخـم، فضـا

وتعـددت الدراسـات فـي هـذا الشـأن، فنجـد دراسـة بـدراوي (2015) والتـي تناولـت تأثيــر أنظمـة سـعر الصـرف علـى النمو الاقتصادي في ظل التحولات العالمية لعينة من 18 دولة نامية، للفترة من 1980إلى 2012 وأشارت نتائج الدراسة إلى أن الإنفـاق الحكومي ذو تأثيـر معنـوي وسـالب على النمـو الاقتصـادي، كمـا أوضحـت دراسـة عبـد المجيـد (2017) والتي تناولت تفسيـر العلاقـة بيـن الإنفـاق الحكومي والنمـو الاقتصادي في مصر وباسـتخدام منهجيـة الانحدار الذاتي للفجـوات الزمنيـة المبطـأة (ARDL) أن الإنفـاق الحكومي الجـاري كنسـبة من الناتـج المحلي الإجمالي ذو تأثيـر غيـر معنـوي على النمـو الاقتصادي في الأجل القصيـر، وذو تأثيـر معنـوي وسـالب في الأجل الطويل، أما الإنفـاق الحكومي الاسـتثماري كنسبة من الناتج المحلى الإجمالي ذو تأثيـر غيـر معنـوي على النمـو الاقتصادي في الأجل القصيـر، بينما ذو تأثيـر معنـوي وموجب على النمـو االقتصـادي فـي األجـل الطويـل.

**يالحـظ فـي الدراسـات السـابقة،** أن كل دراسـة اعتمـدت علـى متغيـر مسـتقل واحـد فقـط، أمـا الدراسـة الحاليـة فقـد أخـذت في الاعتبار كل المتغيـرات المستقلة التي ظهـرت في الدراسـات السـابقة، في محاولـة لتحديد أهـم العوامل التي تسـاهم في زيـادة معـدلات النمـو الاقتصـادي في الـدول الـعربيـة، وقيـاس الأهميـة النسـبية لـكل عـامل مـن هـذه الـعـوامل.

### **مشكلة الدراسة**

ًانطلاقًا من أهميـة النمـو الاقتصادي للنهـوض باقتصادات الـدول الـعربيـة، وباعتبـار النمـو الاقتصـادي أحـد المعاييـر المعتمـد عليها في قيـاس رقي وتقـدم الأمم والمجتمعـات، كان لابـد من تحديد أهـم عوامل النمـو الاقتصادي في الـدول العربيـة، وتحديد مدى مسـاهمة كل عامل من هذه العوامل في دعم معدلات النمو الاقتصادي وذلك في عينة من الدول العربية، وبناء عليه محاولـة تقديم نمـوذج إحصائي يحـدد معـدلات النمـو الاقتصادي، وذلك للمسـاعدة في وضع البـرامج الاقتصاديـة ورسـم السياسـات الماليـة والنقديـة التي تتبعهـا الـدول العربيـة، وقـد تـم الاعتمـاد على اسـتخدام نمـاذج السلاسـل الزمنيـة المقطعيـة (Panel Data)نظرًا لطبيعـة البيانات حيث نتعرض لمعدلات النمو الاقتصادي خلال فتـرة زمنيـة لعـدد من الـدول العربيـة.

ًمما تقدم يمكن تلخيص مشكلة الدراسـة في التسـاؤل التالي: اعتمـادًا على نمـاذج السلاسـل الزمنيـة المقطعيـة مـا هي أهم عوامل النمو الاقتصادي في الدول العربية؟

## **أهداف الدراسة**

- -اقتـراح نموذج إحصائي للتنبؤ بمعدالت النمو االقتصادي في الدول العربية.
- تحديد أهم العوامل التي تسـاهم في زيـادة معدلات النمـو الاقتصـادي في الدول العربيـة، وقيـاس الأهميـة النسبية لـكل عامـل مـن هـذه العوامـل.
	- دراسة طبيعة االختالفات في معدالت النمو االقتصادي بيـن الدول العربية.

## **أهمية البحث**-

- استعراض نماذج السلاسل الزمنية المقطعية، وتحديد النموذج الأكثر ملاءمة لبيانات الدراسة.
- -اسـتخدام نمـاذج السالسـل الزمنيـة املقطعيـة يـؤدي إلـى نتائـج أكثــر دقـة مـن اسـتخدام السالسـل الزمنيـة أو مستحدام عددي السابس الرسية المستعية يودي إى لتالي التـر دت من السححام المتارسين الرسية او.<br>البيانات المقطعية كلاً على حده، مما يساعد في وضع الخطط الاقتصاديـة المناسبة التي تساهم في زيـادة معـدالت النمـو االقتصـادي فـي الـدول العربيـة.
- -إلقـاء الضـوء علـى أحـد املفاهيـم االقتصاديـة الهامـة وهـو مفهـوم النمـو االقتصـادي، ملـا لـه مـن آثـر علـى مسـارات التنميـة واالسـتقرار االقتصـادي واالجتماعـي**.**

# **فروض البحث**

- اسـتخدام نمـاذج السلاسـل الزمنيـة المقطعيـة من المتوقـع أن يـزيد من دقـة التنبـؤ الإحصائي لأنهـا تأخـذ بعيـن الاعتبار المعلومات ذات البعد الزمني في السلسلة الزمنية، وكذلك البعد المقطعي في الوحدات المختلفة، وتتميز ًعن غيـرها من النمـاذج بعـدد أكبـر من درجـات الحريـة ممـا يؤثـر إيجابيًا على دقـة المقـدرات.
- قـد لا توجد علاقـة ذات دلالـة إحصائيـة بيـن النمـو الاقتصادي كمتغيـر تابـع وكل من المتغيـرات المستقلة التاليـة: االسـتثمار، االنفتـاح التجـاري، تطـور القطـاع املالـي، اإلنفـاق الحكومـي، رأس املـال البشـرى.

## **تصميم الدراسة**

- -**منهـج الدراسـة**: اعتمـدت الدراسـة علـى املنهـج الوصفـي فـي عـرض البيانـات وتحليلهـا، إضافـة إلـى منهـج التحليـل سبي المراسب. المستت الدراسة على اسبي الوصيلي في صرص البيانات وتحتيبها . إصاب إلى سبي التحتين<br>القياسي ممثلاً في نماذج السلاسل الزمنية المقطعية لتحليل العلاقة بين النمـو الاقتصادي كمتغيـر تابع وكل من المتغيـرات المسـتقلة التاليـة: الاسـتثمار ، الانفتـاح التجـاري، تطـور القطـاع المالي، الإنفـاق الحكومي، رأس المال البشـرى.
- -**مجتمـع وعينـة الدراسـة:** يتكـون مجتمـع الدراسـة مـن الـدول العربيـة**،** وتـم اختيـار عينـة الدراسـة مـن 8 دول عربيـة، وهـذه الـدول هي: (قطر، السـعودية، الأمـارات) ممثلـة لشـريحة الـدول الـعربيـة مرتفعـة الدخـل، (الأردن) ممثلة للشـريحة العليا للدول متوسـطة الدخل، (الجزائر، المغرب، مصر) ممثلة للشـريحة الدنيا للدول متوسـطة الدخـل، (السـودان) ممثلـة لشـريحة الـدول منخفضـة الدخـل،
- -**مصـادر البيانـات**: تـم االعتمـاد علـى إحصـاءات البنـك الدولـي (WDI(، أمـا بيانـات االسـتثمار األجنبـي املباشـر فقـد تـم الحصـول عليهـا مـن بيانـات منظمـة األونكتـاد (UNCTAD(.

## **متغيـرات الدراسة:**

**املتغيـر التابع:**

- y: نصيب الفرد من الناتج المحلي الإجمالي (يعتبـر مؤشـر للنمو الاقتصادي)، وبشيـر إلى مقدار التغيـر في رفاهية الفرد.
	- -املتغيـرات املستقلة:  $\overline{\phantom{m}}$
	- .1٪ نصيب الفرد من الاستثمار المحلي والأجنبي المباشر، يمثل (الاستثمار)
- 2X: نصيـب الفـرد مـن الصـادرات، يمثـل )االنفتـاح التجـاري(، ويتـم الحصـول عليـه بقسـمة الصـادرات مـن السـلع والخدمـات علـى إجمالـي عـدد السـكان.
	- . حجم القروض الممنوحة من القطاع المالي كنسبة من الناتج المحلي الإجمالي، يمثل (تطور القطاع المالي):
- : نصيب الفرد من الإنفاق الحكومي، يمثل (الإنفاق الحكومي)، ويتم الحصول عليه بقسمة النفقات النهائية:
- لالسـتهالك العـام للحكومـة علـى إجمالـي عـدد السـكان.
- 5X: حجم القوى العاملة، يمثل )أحد متغيـرات رأس املال البشري(.

### **األسلوب اإلحصائي املستخدم في الدراسة**

اعتمـدت الدراسـة علـى اسـتخدام نمـاذج السالسـل الزمنيـة املقطعيـة (Data Panel (ملـا تتميــز بـه مـن زيـادة فـي دقـة التنبـؤ، كما إنها تأخذ في الاعتبـار أثـر تغيـر الزمن وأثـر تغيـر الاختلاف بيـن المفردات، وسـوف يتم بنـاء نمـاذج السلاسل الزمنيـة املقطعيـة وفـق الخطـوات التاليـة:

- 1- اختبار التجانس (Hsiao Test).
- دراسة سكون السالسل الزمنية املقطعية.
- تقديـر نماذج السالسل الزمنية املقطعية.
	- اختيار النموذج املناسب.
	- فحص مدى مالءمة النموذج.
	- تحليل نتائج تقديـر النموذج املناسب.
	- وفيما يلي عرضاً مختصراً لتلك الخطوات:

#### 1 **اختبار التجانس (Test Hsiao(:**

إذا كان لدينا N من المشـاهدات المقطعيـة خلال فتـرة زمنيـة T فـإن نمـوذج السلاسـل الزمنيـة المقطعيـة يأخـذ الصيغـة التالية: (2005 ,Baltagi(

$$
= \alpha_i + \sum_{j=1}^{n} \beta_j X_{j(it)} + \varepsilon_{it} \qquad, i = 1, 2, ..., N \quad t = 1, 2, ..., T \quad (1)
$$

حيث: Y. قيمة المتغير التابع في المشاهدة i عند القترة الزمنية t

∴: قيمة نقطة التقاطع فيَّ المُّلهدهَ i (الثابت) 
$$
{}^{3}_{\beta}
$$
 : B<sub>i. قي</sub>مة نقطة التقاطع فيً المُّلهدهَ i عند القتروَ الزمنيةٌ t  
ن<sub>بį;</sub>×: المُّغير المستقل ز في المُّلهدهَ i عند القتروَ الزمنية t  
:ج: قيمة العُطاً في المُّلهدهَ i عند القتروَ الزمنية t

استخدام نماذج السلاسل الزمنية المقطعية يتطلب أولاً التحقق من تجانس البيانات محل الدراسة، وإمكانية تطبيـق هـذه النمـاذج مـن عدمـه، وذلـك مـن خـال اختبـار Hsiao املقـدم عـام ،1986 ويطبـق االختبـار وفـق ثـاث مراحـل كمـا يلى: (Hsiao, 1986)

-**مرحلة اختبار التجانس الكلي:**

i. تناكد أن الثوابت
$$
\beta_i
$$
 ولغاملات $\beta_i$  متحابقة وفقاً للفرضية الاتاكد أن الثوابت $\alpha_i = \alpha$ ,  $\beta_i = \beta$   $\forall_i \in [1, N]$ 

ويتم اتخاز القرار بناءَ على قيمة احصائية (F) Fisher تح*ست* وفقاً للصيغة التالية:  

$$
F_1 = \frac{(SCR_{1,c} -SCR_1)/[(N-1)(K+1)]}{SCR_1/[NT - N(K+1)]}
$$
 (2)

حيث: SCR. مجموع مربعـاتٍ البواقي للنمـوذج غيـر المقيد<sup>(1)</sup>، وتسـاوي مجمـوع مربعـات البـواقي لـ N وحـدة (دولـة) لكل مشـاهدات T لـكل وحـدة علـى حـده أي أن:

$$
SCR_1 = \sum_{i=1}^{N}SCR_i
$$

<sup>(1)</sup> في حالة النموذج غير المقيد يتم تقدير معادلة لكل دولة على حده، ومن كل معادلة يتم حساب مجموع مربعات البواقي لها، ثم إيجاد حاصل جمع . ً مجموع مربعات البواقي لكل المعادلات معاً.

0H أي تقديـر النموذج بدمج كل املشاهدات ))) تحت الفرضية<sup>1</sup> SCR: مجموع مربعات البواقي للنموذج املقيد c1, N: عدد الدول T: عدد السنوات K: عدد معامالت النموذج yit xit'β+α= εit+ 0H يكون النموذج األمثل هو نموذج التجانس الكلي )املقيد(: في حالة قبول<sup>1</sup> βi بيـن الدول. 0H ننتقل إلى املرحلة الثانية لتحديد إذا كان عدم التجانس مصدره اختالف املعامالت وفي حالة رفض <sup>1</sup> <sup>i</sup> -β **مرحلة اختبار تجانس املعامالت**  βi أم ال. أي تحديد ما إذا كان عدم التجانس مصدره املعامالت ً للفرضية التالية: ويتم ذلك وفقا 0H 2 βi : i ∀... ... ... ,β= [N 1, ∈ [ ً للصيغة التالية: <sup>2</sup>F (وتحسب وفقا ً على قيمة إحصائية Fisher( ويتم اتخاذ القرار بناء 0H أي تقديـر نموذج التأثيـرات الفردية الثابتة SCR: مجموع مربعات البواقي للنموذج املقيد تحت الفرضية<sup>2</sup> c2, حيث: 0H فإنه يسمح بنماذج السالسل الزمنية املقطعية، وننتقل للمرحلة الثالثة لالختبار. في حالة قبول<sup>2</sup> 0H يتم رفض بنية نماذج السالسل الزمنية املقطعية، ألنه في هذه الحالة تكون الثوابت وفي حالة رفض<sup>2</sup> t,yi βi+α= t,xi' εit+ متماثلة فقط بيـن املفردات وتكون بالشكل التالي: <sup>i</sup> -α: **مرحلة اختبار تجانس الثوابت** 

أي اختبار مساواة الثوابت الفردية في ظل فرضية أن المعاملات  $\beta_{\scriptscriptstyle\parallel}$  المشتركة لكل المفردات، ويتم ذلك وفقاً للفرضية  $H_0^3$ :  $\alpha_i = \alpha, ..., ..., \forall i \in [1, N]$  التالية:

 $(\mathsf{F}_{\mathsf{3}})$  Fisher ويتم اتخاذ القرار بناءً على قيمة إحصائية

وتحسب وفقاً للصيغة التالية:

$$
F_3 = \frac{(SCR_{1,c} -SCR_{2,c})/(N-1)}{SCR_{2,c}/[N(T-1)-K]}
$$
(4)

في حالـة رفـض  $\mathsf{H}^{\scriptscriptstyle{3}}_0$ نحصل على نمـوذج السلاسـل الزمنيـة المقطعيـة مـع التأثيـرات الفرديـة ويمثـل بالصيغـة التاليـة:  $y_{i,t} = \alpha_i + \beta x_{i,t} + \varepsilon_{it}$ 

2 **دراسة سكون السالسل الزمنية املقطعية**

بعـد التأكـد مـن إمكانيـة اسـتخدام نمـاذج السالسـل الزمنيـة املقطعيـة، تأتـي الخطـوة الثانيـة وهـي التأكـد مـن سـكون السالسـل الزمنيـة املسـتخدمة فـي النمـوذج محـل الدراسـة، فـإذا كانـت هـذه السالسـل غيـر سـاكنة فـإن اسـتخدامها فـي التقديـر يـؤدي إلـى نتائـج مضللـة وزائفـة أحيانـا، ومـن أجـل هـذا الغـرض سـنقوم باسـتخدام االختبـارات التاليـة وتطبيقهـا علـى كل متغيـر من متغيرات الدراسة: اختبار LLC المقترح من Levin, Lin and Chu (2002) واختبار IPS المقترح من Im, Pesaran and Shin (2003)، واختبـار ADF-Fisher.

وتتمثـل فرضيـة العـدم لالختبـارات الثالثـة (ADF ,IPS ,LLC (فـي وجـود جـذر الوحـدة أي السلسـلة الزمنيـة غيـر سـاكنة، أمـا الفرضيـة البديلـة تتمثـل فـي عـدم وجـود جـذر الوحـدة أي السلسـلة الزمنيـة سـاكنة، فـإذا كانـت قيمـة value-P أقـل مـن مسـتوى املعنويـة املحـدد وهـو 0.05 نـرفض فرضيـة العـدم أي السلسـلة الزمنيـة سـاكنة.

<sup>،</sup>ً وذلك بدمج كل املشاهدات، ثم حساب مجموع مربعات البواقي. ))) في حالة النموذج املقيد يتم تقديـر معادلة واحدة فقط لكل الدول معا

 3 **تقديـر نماذج السالسل الزمنية املقطعية:** تأتي نماذج السالسل الزمنية املقطعية في ثالثة أشكال رئيسة هي: عامر(2015)

-**نموذج االنحدار التجميعي Model Regression Pooled) PRM)**

يعتبـر هـذا النمـوذج ابسـط نمـاذج السلاسـل الزمنيـة المقطعيـة، حيـث تكـون فيـه جميع المعاملات  $\alpha_{_{\bm{l}}}$  ثابتـة لجميـع الفتـرات الزمنيـة، أي يهمل تأثيـر الزمن، وبإعـادة صياغـة المعادلـة (4) نحصل على نمـوذج الانحـدار التجميعي بالصيغـة التاليـة:  $Y_{it} = \alpha + \sum \beta_j X_{j(it)} + \varepsilon_{it}$  ,  $i = 1, 2, ..., N$   $t = 1, 2, ..., T$  (6)

 $\text{Var}(\varepsilon_{\text{in}}) = \sigma_{\varepsilon}^2$   $\text{E}(\varepsilon_{\text{in}}) = 0$   $\text{E}(\varepsilon_{\text{in}})$ ويتم تقدير النموذج باستخدام طريقة المربعات الصغرى العادية (OLS )Ordinary Least Squares

-**نموذج التأثيـرات الثابتة Model Effects Fixed)FEM(**

يعمـل نمـوذج التأثيــرات الثابتـة علـى معرفـة سـلوك كل مجموعـة بيانـات مقطعيـة علـى حـده مـن خـال جعـل معلمـة القطع  $\alpha$  مختلفة من مجموعـة لأخرى، مـع بقـاء معاملات الميل  $\beta_{\rm j}$  ثابتـة لكل مجموعـة بيانـات مقطعيـة، وعليـه نجـد النمـوذج يأخـذ الصيغـة التاليـة:

$$
Y_{it} = \alpha_i + \sum_{j=1}^{k} \beta_j X_{j(it)} + \varepsilon_{it} \qquad, i = 1, 2, ..., N \quad t = 1, 2, ..., T \qquad (7)
$$

$$
Var(\varepsilon_{\hat{i}}) = \sigma_{\varepsilon}^2 \qquad E(\varepsilon_{\hat{i}}) = 0
$$

ويقصـد بمصطلـح التأثيــرات الثابتـة بـأن املعلمـة α لـكل مجموعـة بيانـات مقطعيـة ال تتغيــر خـال الزمـن وإنمـا يكـون التغيـر فقـط فـي مجاميـع البيانـات املقطعيـة، ويتـم تقديـر النمـوذج باسـتخدام طريقـة املربعـات الصغـرى للمتغيـرات الوهميـة (LSDV)Least Squares Dummy Variable وذلك من خلال إضافـة متغيـرات وهميـة عـددهـا (N-1) وبعـد إضافـة املتغيــرات الوهميـة يأخـذ النمـوذج الصيغـة التاليـة:

$$
Y_{it} = \alpha_1 + \sum_{d=2}^{N} \alpha_d D_d + \sum_{j=1}^{k} \beta_j X_{j(it)} + \varepsilon_{it} \qquad , i = 1, 2, ..., N \quad t = 1, 2, ..., T \quad (8)
$$

حيث يمثل المقدار  $\alpha_d\,B_d\to\alpha_1+\sum_{d=2}^N\alpha_d\,B_d$  التغير في المجاميع المقطعية لمعلمة القطع α.

-**نموذج التأثيـرات العشوائية Model RandomEffects) REM(**

ولكي  $\sigma_{_8}$ في نمـوذج التأثيـرات الثابتـة يكون حـد الخطأ ع $\rm\, \epsilon_{_i}$  ذو توزيـع طبيعي بمتوسـط مقـداره صفـر وتبايـن مسـاوياً  $^2$ تكون معلمات نموذج التأثيـرات الثابتـة صحيحة وغيـر متحيـزة لابد من ثبات التباين للخطأ لجميع المشـاهدات المقطعية، وليـس هنـاك أي ارتبـاط ذاتـي بيـن كل مجموعـة مـن املشـاهدات املقطعيـة فـي فتـرة زمنيـة معينـة، أمـا فـي حالـة عـدم توافـر أي شـرط مـن الشـروط السـابقة سـوف يتـم اسـتخدام نمـوذج التأثيـرات العشـوائية.

αi كمتغيـر عشوائي له مقدار ثابت µ لذا: في نموذج التأثيـرات العشوائية سوف يعامل معامل القطع vi+µ=αi (9) N 1,2,...,=i ,

وبذلك نجد أن نموذج التأثيـرات العشوائية يأخذ الصيغة التالية:

$$
Y_{it} = \mu + \sum_{j=1}^{k} \beta_j X_{j(it)} + \nu_i + \varepsilon_{it} \qquad, i = 1, 2, ..., N \quad t = 1, 2, ..., T \qquad (10)
$$

حيث <sub>،</sub>γ يمثل حد الخطأ في مجموعـة البيانـات المقطعيـة i المعبـر عـن الانحرافـات العشـوائية لكل مجموعـة من البيانـات خـال الفتـرة الزمنيـة والتـي تـرجع إلـى عوامـل أخـرى خـارج حـدود النمـوذج، ويتـم تقديـر النمـوذج باسـتخدام طريقـة املربعـات الصغـرى املعممـة (GLS (Squares Least Generalized

#### 4 **اختيار النموذج املناسب**

ً لنتائـج اختبـار التجانـس لـ Hsiao البـد مـن االختيـار بيــن ا عنـد األخـذ بالتأثيــرات الفرديـة فـي النمـوذج (5) اسـتناد ً نمـوذج التأثيــرات الثابتـة ونمـوذج التأثيــرات العشـوائية، ويتـم ذلـك مـن خـال اختبـار Housman ويتـم علـى النحـو التالـي: (Housman, 1978)

H<sub>0</sub>): نموذج التأثيرات العشوائية هو النموذج الملائم<sub>1</sub>H.: نموذج التأثيرات التابتة هو النموذج الملائم.  
ئم يتم حساب إحصائية الاختبار (H) كما يلي:  

$$
H = (\widehat{B}_{FEM} - \widehat{B}_{REM})'[Var(\widehat{B}_{FEM}) - Var(\widehat{B}_{REM})]^{-1}(\widehat{B}_{FEM} - \widehat{B}_{REM}) \approx \chi^2(K)
$$
 (11)  
حيث إن:  
نات قيمة التبابن لعلمات نموذج التأثيرات الغشوائية.  
ف إذا كانت قيمة (H) أكبر من القيمة الجرولية ل²x بدرجات حرية X، يتم رفض H في أن نموذج التأثيرات التابتة  
هو النموذج لللائم، والعكس صحيج.

#### 5 **فحص مدى مالءمة النموذج:**

في هذه الخطوة يتم فحص مدى مالءمة النموذج املناسب الذي تم تقديـره من خالل بيانات الدراسة، باستخدام:

اختبار Bera-Jarque للتأكد من أن بيانات سلسلة البواقي تتبع التوزيع الطبيعي، حيث:

$$
JB = \frac{n}{6} \bigg[ \beta_1^2 + \frac{(\beta_2 - 3)^2}{4} \bigg]
$$

اختبار Jarque-Bera للتأكد من أن بيانات سلسلة البواقي تتبع التوزي<br>B $\frac{2}{1} + \frac{(\beta_2-3)^2}{4} \Bigg\}$ : معامل الالتواء  $\beta_2$ : معامل التفلطح  $x^2$  = n ·R<sup>2</sup> (13) للتأكد من ثبات تباين البواقي عبر الزمن، حيث: (13)  $x^2$  = n ·R<sup>2</sup>

$$
e^2
$$
 جيث: n حجم العينة  $R^2$  .  
18°

 -واختبـار Godfrey-Breusch للتأكـد مـن أن النمـوذج ال يعانـي مـن مشـكلة االرتبـاط الذاتـي بيـن البواقـي، حيـث: )14( <sup>2</sup>R) P - n = (2x

حيثــ: n: حجم العينة P: عـدد فتـرات إبطـاء الحـد العشـوائي 2R: معامـل التحديـد ملعادلـة االختبـار

6 **تحليل نتائج تقديـر النموذج املناسب:**

بعـد اختيـار النمـوذج املناسـب والتأكـد مـن مـدى مالئمتـه، نقـوم بتحليـل نتائـج تقديـر هـذا النمـوذج.

### **التحليل اإلحصائي لبيانات الدراسة**

تم الاعتماد على بـرنامج Eviews-10 في تحليل بيانات الدراسـة، واملتمثلـة فـي عينـة مكونـة مـن ثمانـي دول عربيـة هـي: األمـارات (1)، الجزائـر (2)، مصـر (3)، األردن (4)، املغـرب (5)،

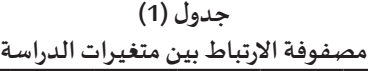

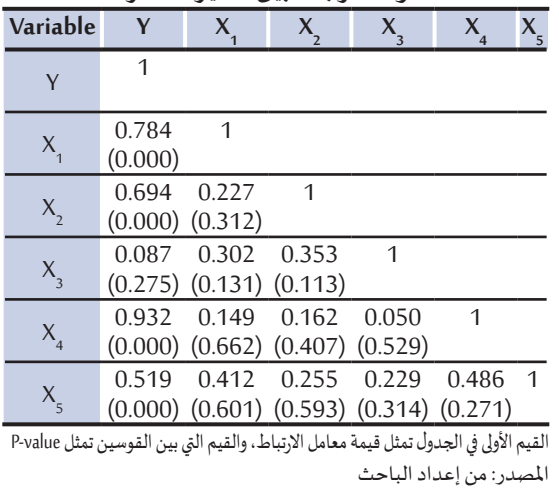

قطـر (6)، السـعودية (7)، السـودان (8)، خـال الفتـرة مـن 2000 إلـى 2019 وبذلـك يكـون عـدد املشـاهدات (160=20\*8)مشـاهدة لـكل متغيــر مـن متغيــرات الدراسـة.

وفـي البدايـة تـم حسـاب مصفوفـة معامـات االرتبـاط البسـيط بيـن كل زوج مـن متغيـرات الدراسـة، وكانـت كمـا بالجـدول رقـم )1(.

يتضح من خالل مصفوفة معامالت االرتباط بيـن متغيـرات الدراسة:

- -وجـود عالقـة ارتبـاط طرديـة ذات داللـة معنويـة بيــن النمـو الاقتصادي (Y) مع الاستثمار (X)، الانفتاح التجاري (X)،<br>'' الأنفاق الحكومي (X )، والقوى العاملة (X ) حيث بلغت معاملات الارتبـاط المتحصل عليها بيـن المتغيـر التابع وهـذه المتغيـرات املسـتقلة 0.784،0.694،0.932،0.519 علـى التــرتيب.
- وجدت علاقـة ارتبـاط طرديـة ذات دلالـة غيـر معنويـة بيـن النمـو الاقتصادي(Y) وتطور القطاع المالي (X3).<br>ا
- -عـدم وجـود عالقـة ارتبـاط ذات داللـة معنويـة بيــن املتغيــرات املسـتقلة، حيـث إن قيـم value-P أكبــر مـن 0.05 وبالتالـي عـدم وجود مشكلة ارتباط خطي بيـن املتغيـرات املستقلة محل الدراسة عنـد مسـتوى معنويـة 0.05
- -مـن ناحيـة أخـرى بلغـت قيمـة محـدد مصفوفـة االرتبـاط بيــن املتغيـرات املستقلة (0.102082) أي ال يساوي الصفر، مما يعطي مؤشـر بعدم وجود مشـكلة تعدد العالقات الخطية بيـن املتغيـرات املسـتقلة Multicollinearity لتأكيـد ذلـك تـم حسـاب معامـل تضخـم التبايــن Factor VarianceInflation للمتغيــرات املسـتقلة وكانـت علـى النحـو املبيــن بالجـدول رقـم (2)

يتضـح مـن الجـدول انخفـاض قيـم معامـات تضخـم التبايــن VIF لجميع المتغيـرات المستقلة إذ لـم تتعدى أي قيمـة من قيـم VIF القيمـة 10 ممـا يؤكـد بعـدم وجـود مشـكلة تعـدد العالقـات الخطيـة.

.<br>وقد مر تحليل البيانات وفقاً للخطوات التالية:

1 **اختبار التجانس (Test Hsiao(:**

للتأكـد مـن إمكانيـة تطبيـق السالسـل الزمنيـة املقطعيـة مـن عدمـه، تـم تطبيـق اختبـار التجانـس لـ Hsiao والجـدول التالـي يلخـص النتائـج املتحصـل عليهـا**.**

من خلال جدول (3) فإن: رفض  $\mathsf{H}^{\,1}_0$  يعني رفض أن النموذج الأمثل مـو نمـوذج التجانس الكلي، وقبـول  $\mathsf{H}^{\,2}_0$  يعني أن المعاملات ( $\beta$ ) متجانسـة  $(\alpha_{\mid})$ أي متطابقـة لكل الـدول محـل الدراسـة، ورفـض  ${\sf H}_0^{\;3}$ يعني أن الثوابت غيـر متجانسـة لـكل الـدول محـل الدراسـة، وعليـه يكـون النمـوذج املسـتخدم فـي الدراسـة هـو نمـوذج التأثيـرات الفرديـة.

2 **دراسة سكون السالسل الزمنية املقطعية:**

قبـل اسـتخدام بيانـات السالسـل الزمنيـة املقطعيـة يجـب التأكـد مـن سـكون السالسـل الزمنيـة املسـتخدمة فـي النمـوذج، وذلـك بدراسـة جـذر

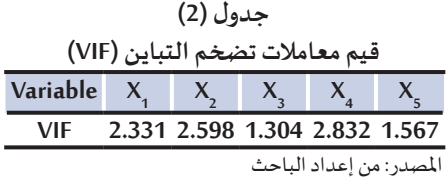

**جدول (3) نتائج اختبار التجانس Test Hsiao**

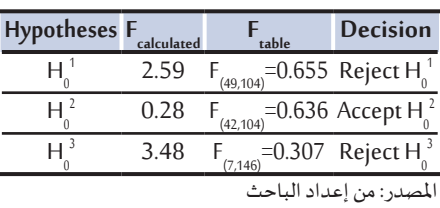

**جدول (4) نتائج اختبارات ADF ,IPS ,LLC لدراسة سكون سالسل متغيـرات الدراسة**

| Variable          |                            | نوع الاختبار |            |          |
|-------------------|----------------------------|--------------|------------|----------|
|                   |                            | LLC          | <b>IPS</b> | ADF      |
|                   | عند                        | $-3.51216$   | $-1.46443$ | 22.9514  |
|                   | المستوي <sub>V</sub>       | (0.0002)     | (0.0715)   | (0.1150) |
|                   | الفرق                      | $-2.47522$   | $-3.32080$ | 44.8482  |
|                   | الأول                      | (0.0067)     | (0.0004)   | (0.0001) |
| $X_1 -$           | عند                        | $-2.86639$   | 0.14521    | 12.4402  |
|                   | المستوي                    | (0.0021)     | (0.5577)   | (0.7132) |
|                   | الفرق                      | $-3.80981$   | $-4.16605$ | 47.0516  |
|                   | الأول                      | (0.0001)     | (0.0000)   | (0.0004) |
| $X_{2}$           | عند                        | 0.66789      | 1.20194    | 11.4658  |
|                   | المستوي                    | (0.7479)     | (0.8853)   | (0.7799) |
|                   | الفرق                      | $-7.0884$    | $-6.20450$ | 65.0098  |
|                   | الأول                      | (0.0000)     | (0.0000)   | (0.0000) |
| $X_{\mathcal{R}}$ | عند                        | 0.68933      | 1.24067    | 11.9107  |
|                   | المستوي                    | (0.7547)     | (0.8926)   | (0.7501) |
|                   | الفرق                      | $-7.62619$   | $-6.42839$ | 69.9049  |
|                   | الأول                      | (0.0000)     | (0.0000)   | (0.0000) |
|                   | عند                        | $-1.511644$  | $-0.16248$ | 16.1312  |
|                   | $X_4$ المستوي              | (0.0647)     | (0.4355)   | (0.4438) |
|                   | الفرق                      | $-7.11545$   | $-6.17444$ | 66.5305  |
|                   | الأول                      | (0.0000)     | (0.0000)   | (0.0000) |
|                   | عند                        | 1.28840      | 2.90186    | 12.3023  |
|                   | $x_{\overline{5}}$ المستوي | (0.9012)     | (0.9981)   | (0.7229) |
|                   | الفرق                      | $-1.81088$   | $-3.20175$ | 40.8779  |
|                   | الأول                      | (0.0351)     | (0.0007)   | (0.0006) |

املصدر: من إعداد الباحث

القيم الأولى في الجدول تمثل إحصائية الاختبار ، والقيم التي بيـن القوسيـن تمثل value-P

الوحدة باستخدام الاختبارات الإحصائية ,LLC ,IPS (ADF، ويوضـح الجـدول رقـم (4) أن جميـع سالسـل متغيـرات الدراسـة (X, X,, X,, X,, X, غيـر سـاكنة عنـد املسـتوى (0)I حيـث إن قيمـة value-P أكبــر مـن 0.05 ويتحقـق السـكون عنـد الفـرق األول (1)I First( (Difference حيث إن قيمة P-value أقل من 0.05 وبذلـك يمكـن اعتبـار سالسـل املتغيــرات محـل الدراسـة سـاكنة عند الفرق الأول (1)I.

### 3 **تقديـر نماذج السالسل الزمنية املقطعية:**

بعـد أخـذ الفـرق األول للوغاريتـم الطبيعـي ملتغيـرات بعد احد القرن اقون بنوعاريتم الطبيعي متعيرات<br>الدراسة ووفقاً لتحليل نتائج السلاسل الزمنية المقطعية تـم تقديــر النمـاذج الثالثـة وهـي: نمـوذج االنحـدار التجميعـي (PRM(، ونمـوذج التأثيــرات الثابتـة (FEM(، ونموذج التأثيـرات العشوائية (REM(، والجدول رقم (5) يوضـح نتائـج التقديــر.

ًواستنادًا لنتائج اختبار التجانس (Hsiao Test) تـم اسـتبعاد نتائـج التقديــر الخاصـة بنمـوذج االنحـدار التجميعي (PRM(، حيث تشيـر نتائج االختبار أن النموذج المستخدم في الدراسـة هـو نمـوذج التأثيـرات الـفرديـة. وبعد الأخـذ بالتأثيـرات الـفرديـة في النمـوذج كان لابـد من فحـص طبيعة هذا األثـر، بحيث تتلخص املرحلة األولى في التحليل αi فيمـا بالتعـرف علـى نـوع التأثيـرات املسـتخدمة للمعلمـة إذا كانت تتبـع أثـر عشـوائي (نمـوذج مركبـات الخطأ) أو تحديدي (نمـوذج التأثيـرات الثابتـة) وبالتالي فـإن:

- -نمـوذج التأثيــرات الثابتـة Effects Fixed: يفتــرض أن كل دولـة تختلـف فـي حدهـا الثابـت.
- -نموذج التأثيـرات العشوائية RandomEffects: يفتـرض أن كل دولـة تختلـف فـي حـد الخطـأ.
	- 4 **اختيار النموذج املناسب:**

رغـم أن نتائـج جـدول (5) تشيــر إلـى أن التأثيــرات املصدر: من إعداد الباحثالثابتـة أكثــر مالءمـة للبيانـات املقطعيـة عبــر الـدول،

الرتفاع معامل التحديد والذي يصل ألكثـر من ضعف النموذج العشوائي والتجميعي، إال أنه يفضل االستمرار في التحليل واسـتخدام اختبـار Hausman للمفاضلـة بيـن نمـوذج التأثيـرات الثابتـة ونمـوذج التأثيـرات العشـوائية، ويوضـح جـدول (6) نتائـج اختبـار Hausman. ومـن خـال فـروض اختبـار (1978) Housman:

. نموذج التأثيرات العشوائية هو النموذج الملائم  $\mathsf{H}_1$ : نموذج التأثيرات الثابتة هو النموذج الملائم:

ومـن خـال النتائـج فـي الجـدول )6( نصـل إلـى رفـض الفـرض العدمـي وقبـول البديـل أي أن نمـوذج التأثيــرات الثابتـة هـو النمـوذج المناسب، حيث إن القيمـة الاحتماليـة للاختبـار أقـل من 5%، وعليـه يمكن صياغـة النمـوذج المقتـرح على النحـو التالي:  $\Delta$ ln y = 0.016216 + 0.081737 $\Delta$ ln X<sub>1</sub> + 0.011065 $\Delta$ ln X<sub>2</sub> + 0.031311 $\Delta$ ln X<sub>3</sub> + 0.038323∆In  $X_4 + 0.335984\Delta$ In  $X_5$  (15)

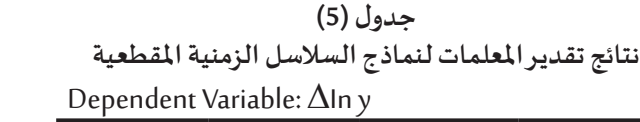

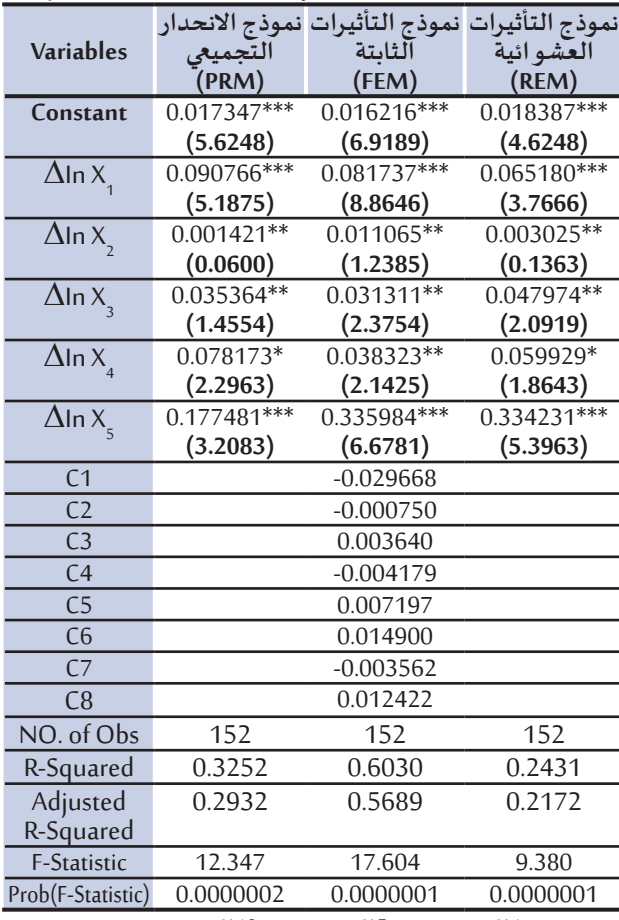

͙͙͙ معنوي عند ،%1 ͙͙ معنوي عند ،%5 ͙ معنوي عند %10 القيم بيـن القوسيـن تمثل إحصاءه (T (لكل متغيـر

#### **جدول (6) نتائج اختبار Hausman**

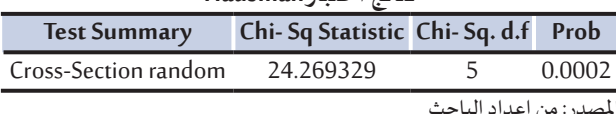

5 **فحص مدى مالءمة النموذج:**

**جدول (7) نتائج اختبارات املشكالت القياسية**

**Godfreytest-Breusch Whitetest Bera-Jarque االختبار** 0.1173 =Prob 0.1406= Prob 0.6559 = Prob قيم االختبار املصدر: من إعداد الباحث بعـد أن تبيــن أن النمـوذج املناسـب هـو نمـوذج التأثيــرات الثابتـة (FEM(، تـم فحـص مـدى مالءمـة النمـوذج الـذي تـم تقديــره مـن خـال االختبـارات السـابق ذكرهـا، والجـدول رقـم (7) يوضـح نتائـج هـذه االختبـارات**.**

مـن خـال الجـدول نالحـظ: بيانـات سلسـلة البواقـي تتبـع التوزيـع الطبيعـي، وهـذا مـا يؤكـده اختبـار Bera-Jarque حيـث كانت القيمة الاحتمالية للاختبار أكبر من 5%.

كذلـك توضـح النتائـج قبـول فـرض العـدم الـذي ينـص علـى ثبـات تبايـن البواقـي عبـر الزمـن حيـث إن القيمـة االحتماليـة ً تأكـد أن النمـوذج ال يعانـي مـن مشـكلة االرتبـاط الذاتـي بيـن البواقـي حيـث إن القيمـة الختبـار (White (أكبـر مـن ،%5 وأخيـرا الاحتمالية لاختبار Breusch-Godfrey أكبر من 5%. **-6 تحليل نتائج النموذج املناسب:**

بعد أن تبيـن أن النموذج املناسب هو نموذج التأثيـرات الثابتة (FEM(، والتأكد من مدى مالءمة النموذج، وبالرجوع إلـى جـدول (6) يتبـن مـا يلـي:

- -جميـع اإلشـارات الجبـرية للمعامـات املقـدرة موجبـة، بمـا يتفـق مـع النظريـة االقتصاديـة، التـي تـرى وجـود عالقـة جميع ، إسـرت ، وبجرية لمنحمد للمصدر للوجبة ، بما ينص مع ، مصرت ، لا تصنف بـ ، ، من لوي وجـور عـرت .<br>طرديـة بيـن النمـو الاقتصـادي وكلاً من: الاستثمار ، والانفتـاح التجـاري ، وتطور الـقطـاع المالي ، والإنفـاق الحكومي ، وحجـم القـوى العاملـة.
- -تشيــر النتائـج إلـى معنويـة النمـوذج ككل، فقـد بلغـت القيمـة االحتماليـة الختبـار (F (،0.0000001 وهـي أقـل مـن ً5%، ممـا يعني معنويـة النمـوذج ككل إحصائيًـا، ويمكن اسـتخدام النمـوذج المقتـرح في التنبـؤ.
- القوة التفسيرية للنموذج المقدر مقبولة، حيث بلغ قيمة معامل التحديد المعدل R2= 0.5689 أي أن (56.89%) مـن التغيـرات التـي تحـدث فـي النمـو االقتصـادي بالـدول العربيـة خـال الفتـرة مـن 2000 إلـى 2019 تـرجع إلـى كل مـن االسـتثمار، االنفتاح التجاري، تطور القطاع املالي، اإلنفاق الحكومي، وحجم القوى العاملة.
- أشـارت النتائج إلى معنويـة الثابت (Constant) عند مسـتوى معنويـة 1%، كمـا يلاحـظ اختلاف قيـم الثابت من دولـة إلـى أخـرى، ويعـود االختـاف إلـى خصوصيـة كل دولـة.
- أشـارت النتائج إلى أن جميع المتغيـرات المستقلة محل الدراسة لها تأثيـر إيجابي ومعنـوي إحصائيًا، وجـاء تـرتيب المتغيـرات المستقلة حسـب أهميتهـا ومدى تأثيـرها على النمـو الاقتصـادي في الـدول الـعربيـة على النحـو التالـي:
- 0.336 حجم القوى العاملة (2٪): فكلما زاد حجم القوى العاملة بنسبة 1% يزداد النمو الاقتصادي بنسبة 0.336 عنـد مسـتوى معنويـة %1
- االسـتثمار )<sup>1</sup> X): فكلمـا زاد االسـتثمار بنسـبة %1 يــزداد النمـو االقتصـادي بنسـبة 0.082 عنـد مسـتوى معنويـة %1
- الأنفـاق الحكومي (X): فكلمـا زاد الأنفـاق الحكومي بنسـبة 1% يـزداد النمـو الاقتصـادي بنسـبة 0.038 عنـد مسـتوى معنويـة %5
- تطـور القطـاع املالـي )<sup>3</sup> X): فكلمـا تطـور القطـاع املالـي بنسـبة %1 يــزداد النمـو االقتصـادي بنسـبة 0.031 عنـد مسـتوى معنويـة %5
- االنفتـاح التجـاري )<sup>2</sup> X): فكلمـا زاد االنفتـاح التجـاري بنسـبة %1 يــزداد النمـو االقتصـادي بنسـبة 0.011 عنـد مسـتوى معنويـة %5

# **نتائج الدراسة**

- أشارت نتائج اختبار التجانس Test Hsiao إلى أن النموذج املالئم للبيانات هو نموذج التأثيـرات الفردية.
- أشـارت نتائـج اختبـار جـذر الوحـدة إلـى أن جميـع سالسـل متغيـرات الدراسـة غيـر سـاكنة عنـد املسـتوى (0)I، بينمـا يتحقـق السـكون عنـد الفـرق األول (1)I للوغاريتـم الطبيعـي لبيانـات السالسـل األصليـة.
- أوضحت نتائج اختبار Hausman أن نموذج التأثيـرات الثابتة هو املناسب، ويأخذ النموذج الصيغة التالية:  $\Delta$ ln y = 0.016216 + 0.081737 $\Delta$ ln X<sub>1</sub> +0.011065 $\Delta$ ln X<sub>2</sub> + 0.031311 $\Delta$ ln X<sub>3</sub> + 0.038323 $\Delta$ ln X<sub>4</sub> + 0.335984 $\Delta$ ln X<sub>5</sub>
- عنـد فحـص مـدى مالءمـة النمـوذج املقـدر، أشـارت نتائـج االختبـارات اإلحصائيـة إلـى أن: بيانـات سلسـلة البواقـي تتبـع التوزيـع الطبيعـي، ثبـات تبايــن األخطـاء عبــر الزمـن، والنمـوذج ال يعانـي مـن مشـكلة االرتبـاط الذاتـي.
	- تقديـرات معالم النموذج املقتـرح ال تخالف فروض النظرية االقتصادية وال تخالف الواقع العملي.
	- ً6- أشارت النتائج إلى معنوية النموذج المقترح ككل إحصائيًا، وإلى معنوية كل متغير مستقل على حدة.
- تبيـن أن %56.89 من التغيـرات التي تحدث في النمو االقتصادي بالدول العربية محل الدراسـة تـرجع إلى كل من: االسـتثمار، االنفتـاح التجـاري، تطـور القطـاع املالـي، اإلنفـاق الحكومـي، وحجـم القـوى العاملـة.
- 8- أشـارت النتائج إلى أن أكثـر وأهم المتغيـرات تأثيـرًا على النمـو الاقتصادي بالـدول العربيـة هـو حجم القـوى العاملة، يليه الاستثمار المحلي والأجنبي المباشر، بينما أقل المتغيـرات تأثيـرًا على النمو الاقتصادي بالدول العربيـة االنفتـاح التجـاري

**توصيات الدراسة**

- ֧֧֦֧֦֧֦֧֦֧֦֧֦֧ׅ֧֚֝֝֝֜֓<u>֚</u> 1- زيادة الاعتماد على استخدام نماذج السلاسل الزمنية المقطعية كلما كان ذلك ممكنًا لما تقدمه من نتائج إيجابية من ناحية زيادة عدد املشاهدات، وزيادة جودة تحليل البيانات بطريقة قد ال تكون ممكنة إذا استخدمنا بيانات مقطعية فقط، أو بيانات السالسل الزمنية فقط.
- إجـراء املزيـد مـن الدراسـات والبحـوث حـول النمـو االقتصـادي فـي الـدول العربيـة، تكـون فيهـا عينـة الدراسـة أكبـر وأشـمل مـن دراسـتنا الحاليـة، وتشـمل فتـرات زمنيـة أطـول ممـا يـزيد مـن عـدد املشـاهدات، وبالتالـي تحسيـن جـودة النتائـج اإلحصائيـة، كمـا يمكـن إضافـة متغيــرات جديـدة تؤثــر علـى النمـو االقتصـادي فـي الـدول العربيـة مثـل: معـدالت التضخـم، وسـعر الفائـدة، وأسـعار البتــرول، والسـياحة، وحجـم السـكان... وغيــرها.
- إجـراء دراسـة إحصائيـة للمقارنـة بيـن محـددات النمـو االقتصـادي فـي الـدول العربيـة ومحـددات النمـو االقتصادي في دول جنوب شـرق أسـيا أو بيـن الدول املتقدمة والدول النامية.
- بـذل املزيـد مـن االهتمـام تجـاه القـوى العاملـة، واالسـتثمارات األجنبيـة واملحليـة، واإلنفـاق الحكومـي، وكذلـك الانفتاح التجاري، مع سرعة تطوير القطاع المالي في الدول العربية، حيث إن هذه العوامل تفسر نحو 56.89% مـن التغيـرات التـي تحـدث فـي النمـو االقتصـادي بالـدول العربيـة خـال فتـرة الدراسـة.

# **حدود الدراسة**

## تتمثل حدود هذه الدراسة فيما يلي:

- استخدام نماذج السلاسل الزمنية المقطعية (Panel Data) نظرًا لطبيعة البيانات، حيث تركز الدراسة على النمـو الاقتصـادي في مجموعـة من الـدول العربيـة (مشـاهدات مقطعيـة)، خلال فتـرة زمنيـة (الزمن).
- -تغطي الدراسة النمو االقتصادي بالدول العربية فقط، وتكونت عينة الدراسة من 8 دول عربية، وقد تم اختيار ًهذه الدول طبقًا لتوافر البيانات للمتغيرات محل الدراسة طوال فترة الدراسة، وقد تم مراعاة أن تكون العينة لدول تتباين بها معدلات نمو نصيب الفرد من الناتج المحلى الإجمالي.
- الإطار الزمني للدراسة يبدأ من سنة 2000 إلى سنة 2019 وقد تم اختيار هـذه الفتـرة نظرًا لتوافـر البيانات، وعـدم وجـود أي بيانـات مفقـودة، كمـا إن بيانـات الـفتـرة التي تـغـطيهـا الدراسـة تـعتبـر هي أحـدث البيانـات المتحصل ًعليها من البنك الدولي، وبالتالي يمكن الوصول إلى أفضل وأدق النتائج التي تعطي صورة أكثـر عمقًا للوضع الحالي للنمـو الاقتصـادي بالـدول العربيـة، وتعكس تطورهـا واتجاهاتها المستقبلية.

**املراجع**

**ً - املراجع باللغة العربية أوال**

- -بـن قانـة، إسـماعيل؛ وسـامي، أحمـد. (2017). »دراسـة أثــر الزيـادة السـكانية علـى النمـو االقتصـادي فـي الـدول الناميـة للفتـرة مـا بيـن 1960 – 2014"، م*جلـة الاستـر اتيجية والتنميـة*، كليـة العلـوم الاقتصاديـة والتجاريـة وعلـوم التسييـر، جامعـة عبد الحميد باديس مستغانم، العدد 12، ص ص: 216- 241.
- -بـدراوي، شـهيناز. (2015). »تأثيـر أنظمـة سـعر الصـرف علـى النمـو االقتصـادي فـي الـدول الناميـة: دراسـة قياسـية باسـتخدام بيانـات البانـل لعينـة مـن 18دولـة ناميـة (1980 – 2012)«، **رسـالةدكتـوراه**، كليـة العلـوم االقتصاديـة والتجاريـة وعلـوم التسييـر، جامعـة أبـي بكـر بلقايـد تلمسـان.
- -تهتـان، مـوارد. (2017). »رأس املـال البشـري والنمـو االقتصـادي فـي الـدول العربيـة: دراسـة قياسـية باسـتخدام نمـاذج بانـل الديناميكـي خـال الفتـرة 1990 - 2014»، **مجلـةالباحـث**، كليـة العلـوم االقتصاديـة والتجاريـة وعلـوم التسبير ، جامعـة قاصّدي مرباح ورقلـة، العـدد 17، ص ص: 249 – 258.
- حمدان، بـدر شـحدة سـعيد. (2016). «دور الاسـتثمار الأجنبي المباشـر في التنميـة الاقتصاديـة في الـدول الـعربيـة: منهج بيانات البانل»، *المجلـة العالمية للاقتصاد والأعمال*، مركـز رفـاد للدراسـات والأبحـاث، مجلد 1،الـعـدد 1،  $.66 - 53$ :ص ص
- -عامـر، غـزال عبـد العزيــز. (2015). »**االقتصـادالقيا�سـيوتحليـل السالسـل الزمنيـة )النظريـة الطرائـق التطبيقـات**«. القاهـرة: معهـد الدراسـات والبحـوث اإلحصائيـة، جامعـة القاهـرة.
- عبـد المجيـد، عبـد الفتـاح عبـد الرحمـن. (2017). «الإنفـاق الحكومي والنمـو الاقتصـادي في مصـر خـلال الفتـرة الزمنيـة<br>1991-2015»، *مجلـة الدراسـات والبحـوث التجاريـة*، كليـة التجـارة، جامعـة بنها، س37،ع 2 ص ص:681-661

**ًا - املراجع باللغة األجنبية ثاني**

- Abdouli, M. & Hammami, S. (2017). "Investigating the causality links between environmental quality, foreign direct investment and economic growth in MENA countries", **International Business Review**, 26 (2), PP. 264-278
- Anwar, S. & Sun, S. (2011). "Financial development, foreign investment and economic growth in Malaysia", **Journal of Asian Economics**, 22 (4), PP. 335-342
- Baltagi B. H. (2005). Econometric Analysis of Panel Data. 3<sup>rd</sup>. ed., John Wiley & Sons Ltd., New York.
- Barro R.J. (1996)." Determinants of Economic Growth: Across-Country Empirical Study", Nber Working Paper, No 5698, https://WWW.iedm.org, p. 18.
- Durusu-Ciftci, D.; Ispir, M. S. & Yetkiner, H. (2017). "Financial development and economic growth: 5ome theory and more evidence", **Journal of Policy Modeling**, 39 (2), PP. 290-306.
- Hassan, M. K.; Sanchez, B. & Yu, J. S. (2011). "Financial development an economic growth: New evidence from panel data", The Quarterly of Economics and Finance, 51 (1), PP. 88-104.
- Hsiao, C. (1986). *Analysis of Panel Data*. 2<sup>nd</sup> ed. Cambridge University Press.
- Husein, J. (2010). "Export-led growth hypothesis in the MENA region: A multivariate cointegration: causality analysis", Applied Econometrics and International Development, 10(2), PP. 161-174.
- Housman, J. A. (1987). "Specification in Tests in Econometrics", *Econometrica*, Vol. 46, PP: 12-51
- Loayza N. V.; Odawara R. (2010). "Infrastructure and economic growth in Egypt, The World Bank, Middle East and North Africa Region, Social and Economic Development Group (Egypt), Polity Research Working Paper, No.5177, PP: 4,5 http://elibrary.worldbank.org
- Were, M. (2015). "Differential effects of trade on economic growth and investment: A cross-<br>country empirical investigation", **Journal of African Trade**, 2 (1), PP. 71-85.

# **Ine Use of Panel Data Models to Identify the Most Important Factors** *<u><b>of* **Economic Growth** in Arab Countries</u>

#### **Dr. Emad El-din Ebrahim Ali Ali**

Lecturer Statistics, Mathematics & Insurance Department Faculty of Commerce, Ain Shams University Arab Republic of Egypt i\_emadeldin@yahoo.com

#### **ABSTRACT**

The study examined the use of panel data models in suggesting a statistical model to predict economic nomic growth rates in the Arab countries, and measuring the relative importance of each of these factors, growth rates in Arab countries, and identifying the most important factors that contribute to increasing eco-During the period from 2000 to 2019, The study sample consisted of 8 Arab countries: Qatar, Saudi Arabia, the Emirates, Jordan, Algeria, Morocco, Egypt and Sudan, It has been taken into account that the sample is for countries in which the growth rates of per capita GDP vary. Through the use of Hsiao test and tests of stationarity, it was confirmed that the panel data could be applied, and it was estimated through the use of three models: Pooled regression model, Fixed effects model, and Random effects model, Overall, the results of statistical tests indicates that the Fixed effects model is the best model, and The estimates of the proposed model parameters do not contradict the assumptions of economic theory and do not contradict practical reality, It was found that 56.89% of the changes that occur in economic growth in the Arab countries under study are due to: investment, trade openness, financial sector development, government spending, and the size of the labor force, It also turns out that the most important variables affecting economic growth in the Arab countries are the size of the labor force, followed by domestic and foreign direct investment, while the least variables affecting is trade openness, It was evident through the study that the use of panel data models increases the accuracy of statistical prediction because it takes into account the information with the time dimension in the time series, as well as the sectional dimension in the different units.

Keywords: Economic Growth, Hsiao Test, Panel Data.

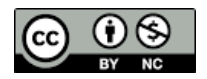